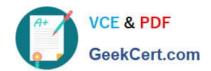

# 1Z0-591<sup>Q&As</sup>

Oracle Business Intelligence Foundation Suite 11g Essentials

# Pass Oracle 1Z0-591 Exam with 100% Guarantee

Free Download Real Questions & Answers PDF and VCE file from:

https://www.geekcert.com/1z0-591.html

100% Passing Guarantee 100% Money Back Assurance

Following Questions and Answers are all new published by Oracle
Official Exam Center

- Instant Download After Purchase
- 100% Money Back Guarantee
- 365 Days Free Update
- 800,000+ Satisfied Customers

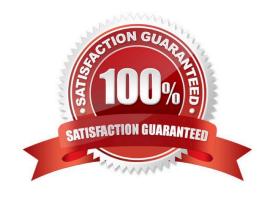

# https://www.geekcert.com/1z0-591.html

2024 Latest geekcert 1Z0-591 PDF and VCE dumps Download

#### **QUESTION 1**

Query Limits are used to manage Query environment in the repository for users and roles and can\_\_\_\_\_\_

- A. Control runaway queries
- B. Limit Queries by maximum run time
- C. Control aggregation
- D. Control User Authentication
- E. Control Write Back Capabilities

Correct Answer: B

Explanation: Query Limits. You can limit queries by the number of rows received, by maximum run time, and by restricting to particular time periods. You can also allow or disallow direct database requests or the Populate privilege. See figure below.

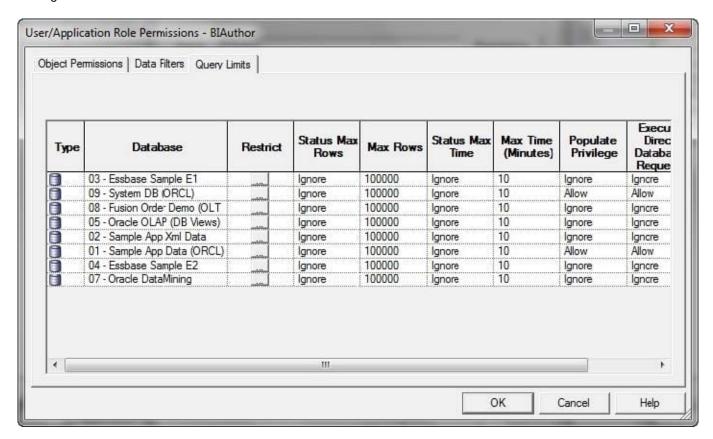

### **QUESTION 2**

When creating a new dimensional hierarchy in the BI Administration tool, right click the dimension, then select "New Object" What must be selected next?

A. Logical Key

# VCE & PDF GeekCert.com

# https://www.geekcert.com/1z0-591.html

2024 Latest geekcert 1Z0-591 PDF and VCE dumps Download

- B. Parent Level
- C. Child Level
- D. Dynamic Key

Correct Answer: B

Explanation: Steps to Create a Dimension Hierarchy - > Create a dimension object. Add a parent-level object. Add child-level objects. Determine number of elements. Specify level columns. Create level keys. Create a level-based measure. Create additional level-based measures. Create share measures. Create rank measures. Add measures to Presentation layer. Test share and rank measures.

#### **QUESTION 3**

A customer would like to create a change and a % Change for Revenue at the same time. How would they accomplish this?

- A. Using the Expression Builder
- B. Using the Calculation Wizard
- C. Defining them in the physical data model
- D. Defining them in the Presentation Layer

Correct Answer: B

After creating your base metrics, try using the Calculation Wizard to automate the process of creating time-series metrics or comparison metrics such as: Change, Percent Change, Index, and Percent. The Wizard may save you many hours of time and frustration, especially if you have to create more than a handful of these metrics. In addition, the Wizard allows you to include customized logic to handle nulls in the base metrics. You may refer to the Oracle documentation for further detail.

## **QUESTION 4**

Oracle BI Server cache setup information is configured by using Enterprise Manager Fusion Middleware control. Which component stores the configuration Information?

- A. NQSConfig.ini
- B. Cache table in OBIEE repository
- C. Web Catalogue
- D. Instanceconfig.xml

Correct Answer: A

Explanation: NQSConfig.ini is the main configuration file of Bi Server and contains a lot of parameters.

The parameters in the Query Result Cache Section provide configuration information for Oracle BI Server caching. The query cache is enabled by default. After deciding on a strategy for flushing outdated entries, you should configure the

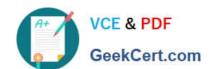

# https://www.geekcert.com/1z0-591.html

2024 Latest geekcert 1Z0-591 PDF and VCE dumps Download

cache storage parameters in Fusion Middleware Control and in the NQSConfig.INI file.

#### **QUESTION 5**

When designing a Star Schema, which option does not apply?

- A. The facts are quantifiable.
- B. The fact has several foreign keys that are primary keys in the dimensional table
- C. Fact table is joined to the related dimensional tables.
- D. Dimensional tables are normalized.
- E. Dimensional tables have one attribute primary key as Product\_ID for products.

Correct Answer: D

Explanation: In a Star Schema the dimensional tables does not need to be normalized. A Snowflake Schema is a modified Star Schema that has normalized the dimensional tables.

1Z0-591 VCE Dumps

1Z0-591 Practice Test

1Z0-591 Exam Questions